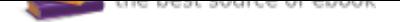

The book was found

# **Computer Basics Absolute Beginner's Guide, Windows 10 Edition (includes Content Update Program) (8th Edition)**

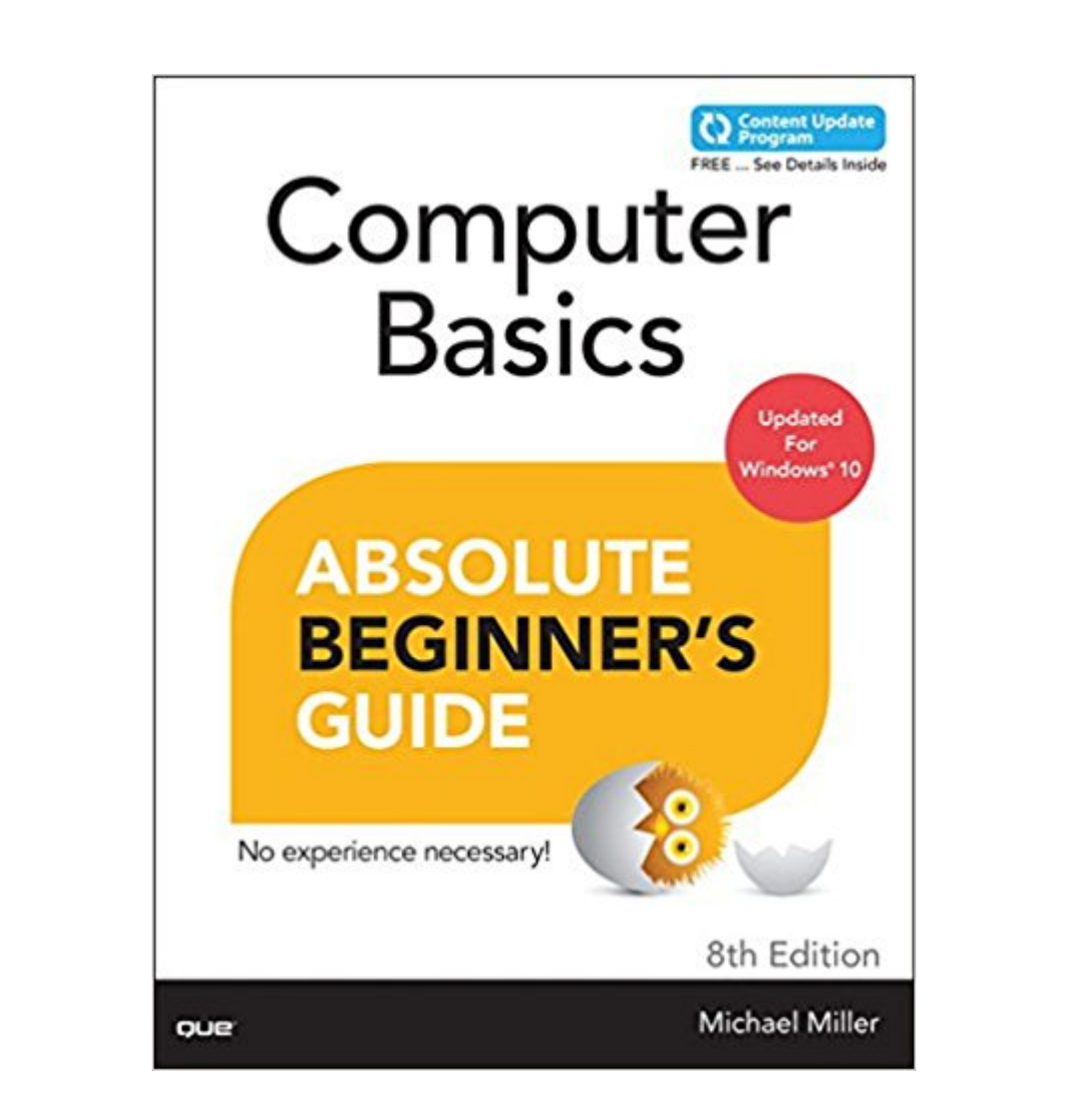

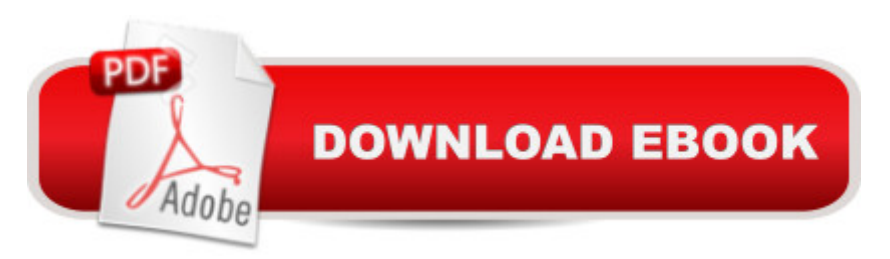

### **Synopsis**

Make the most of your new Windows $\hat{A} \otimes 10$  notebook or desktop computer $\hat{a}$  "without becoming a technical expert! This book is the fastest way to get comfortable, get productive, get online, get started with social networking, make more connections, and have more fun! Even if youâ ™ve never used a Windows computer before, this book shows you how to do what you want, one incredibly clear and easy step at a time. Computer basics have never, ever been this simple! Â Who knew how simple using computers could be?  $\hat{A}$  This is today  $\hat{A}$ <sup>TM</sup>s best beginner  $\hat{A}$ <sup>TM</sup>s guide to using your computer or tablet with the new Windows 10 operating systema simple, practical instructions for doing everything you really want to do!  $\hat{A}$  Here  $\hat{a}$ <sup>TM</sup>s a small sample of what you  $\hat{a}$ <sup>TM</sup>II learn: Set up your new computer and use the Windows 10 Start menu and desktop Connect to the Internet and browse the Web with Microsoft Edge Get started with social networking on Facebook $\hat{A}\circledR$ , Twitterâ"¢, Pinterestâ"¢, and LinkedIn® Use Windows 10â <sup>™</sup>s built-in appsâ "and find great new apps in the Windows Store Connect printers and external storage, and set up automatic file backup Create a home network in just minutes Go online to shop and sellâ "and smart search with Microsoft Cortana $\hat{A} \circledR$  Get your office work done fast Organize, view, and share photos Play music using Spotify $\hat{A}\circledR$ , Pandora $\hat{A}\circledR$ , iTunes $\hat{A}\circledR$ , and more Watch TV shows and movies online with Netflix® and Huluâ ¢ Protect yourself against viruses, spyware, and spam Keep your system running reliably at top speed This book is part of Queâ ™s Content Update Program. As Microsoft® updates features of Windows, sections of this book will be updated or new sections will be added to match the updates to the software. See inside for details  $\hat{A}$   $\hat{A}$ 

#### **Book Information**

Series: Absolute Beginner's Guide Paperback: 432 pages Publisher: Que Publishing; 8 edition (September 7, 2015) Language: English ISBN-10: 0789754517 ISBN-13: 978-0789754516 Product Dimensions: 7 x 1.1 x 9 inches Shipping Weight: 1.6 pounds (View shipping rates and policies) Average Customer Review: 4.7 out of 5 stars 18 customer reviews Best Sellers Rank: #227,602 in Books (See Top 100 in Books) #59 in Books > Computers & Technology > Operating Systems > Windows > Windows 10  $#60$  in  $\hat{A}$  Books > Computers &

## **Customer Reviews**

Michael Miller is a successful and prolific author with a reputation for practical advice, technical accuracy, and an unerring empathy for the needs of his readers. Â Mr. Miller has written more than 150 best-selling books over the past 25 years. His books for Que include Easy Computer Basics, My Windows 10 Computer for Seniors, My Facebook for Seniors, My Pinterest, and My Social Media for Seniors. Â He is known for his casual, easy-to-read writing style and his practical, real-world adviceâ "as well as his ability to explain a variety of complex topics to an everyday audience. Â Learn more about Mr. Miller at his website, www.millerwriter.com. Follow him on Twitter @molehillgroup.

This was a good book for those who are not computer wizards.

It is a great help to me. I'm still reading and still learning

Yes it was very helpful in the basics which I lacked. It gave clear step by step instructions. However, it doesn't cover how to use window accessories such as paint, notepad.

Lots of great tips.

excellent book for beginners

Excellent. The book arrived in tact sooner than expected. Thanking you! - Jack

must be good still learning stuff

#### ok

#### Download to continue reading...

Computer Basics Absolute Beginner's Guide, Windows 10 Edition (includes Content Update [Program\) \(8th Edition\) Wind](http://privateebooks.com/en-us/read-book/OE4Go/computer-basics-absolute-beginner-s-guide-windows-10-edition-includes-content-update-program-8th-edition.pdf?r=ULl5lfYY3WB8JIqMDWS9R%2BpAX128%2Fe7UGlfv%2BfXLPs0%3D)ows 10: The Ultimate 2 in 1 User Guide to Microsoft Windows 10 User Guide to Microsoft Windows 10 for Beginners and Advanced Users (tips and tricks, ... Windows,

Windows 10 (2017 updated user guide, tips and tricks, user manual, user guide, Windows 10) Ubuntu Unleashed 2017 Edition (Includes Content Update Program): Covering 16.10, 17.04, 17.10 (12th Edition) Windows 10: The Best Guide How to Operate New Microsoft Windows 10 (tips and tricks, 2017 user manual, user guide, updated and edited, Windows for beginners) Windows 10: The Best Guide How to Operate New Microsoft Windows 10 (tips and tricks, user manual, user guide, updated and edited, Windows for beginners) Windows 10 Manual and Windows 10 User Guide (Windows 10 Guide for Beginners) Windows 10: User Guide and Manual: Microsoft Windows 10 for Windows Users Drawing for the Absolute Beginner: A Clear & Easy Guide to Successful Drawing (Art for the Absolute Beginner) Drawing Nature for the Absolute Beginner: A Clear & Easy Guide to Drawing Landscapes & Nature (Art for the Absolute Beginner) Drawing Portraits for the Absolute Beginner: A Clear & Easy Guide to Successful Portrait Drawing (Art for the Absolute Beginner) Oil Painting For The Absolute Beginner: A Clear & Easy Guide to Successful Oil Painting (Art for the Absolute Beginner) Keyboard for the Absolute Beginner: Absolutely Everything You Need to Know to Start Playing Now!, Book & CD (Absolute Beginner Series) Watercolor for the Absolute Beginner (Art for the Absolute Beginner) Make a Killing With Content: Turn content into profits with a strategy for blogging and content marketing. 1st Grade Computer Basics: The Computer and Its Parts: Computers for Kids First Grade (Children's Computer Hardware Books) Backyard Beekeeper -Revised and Updated, 3rd Edition: An Absolute Beginner's Guide to Keeping Bees in Your Yard and Garden - New material includes: - ... urban beekeeping - How to use top bar hives Windows 10: Complete Beginners Guide To Microsoft WINDOWS 10 (Tips And Tricks, User Manual, 2017) Updated User Guide) Complete Beginner Guide to WordPress: A Comprehensive Guide to Build a Professional WordPress Website Even If You're an Absolute Beginner First Time Sewing: The Absolute Beginner's Guide: Learn By Doing - Step-by-Step Basics and Easy Projects

Contact Us

DMCA

Privacy

FAQ & Help